**Aiglon Port Scanner Source Code Crack** 

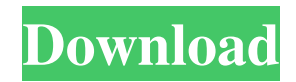

This is a demonstration of how to scan a port in your machine, not the real time. This sample can be use only for testing purpose, like, you can use the file to test your scanner on your scanner. ThetaSpy is a hidden browser, that you can run while browsing, and it will try to hide itself from you. ThetaSpy is a hidden browser, that you can run while browsing, and it will try to hide itself from you. ThetaSpy is a portable tool, that you can keep it in your USB or CD. When you start it, you will find a window that prompt you to type "www" or "mail.com" or any of your favorite web

site. ThetaSpy is a hidden browser, that you can run while browsing, and it will try to hide itself from you. ThetaSpy is a portable tool, that you can keep it in your USB or CD. When you start it, you will find a window that prompt you to type "www" or "mail.com" or any of your favorite web site. ThetaSpy will hide itself from the windows taskbar, and it will run in the system task tray. ThetaSpy is a hidden browser, that you can run while browsing, and it will try to hide itself from you. ThetaSpy is a portable tool, that you can keep it in your USB or CD. When you start it, you will find a window that prompt you to type "www" or "mail.com" or any of your favorite web site. ThetaSpy is a hidden browser, that you can run

while browsing, and it will try to hide itself from you. ThetaSpy is a portable tool, that you can keep it in your USB or CD. When you start it, you will find a window that prompt you to type "www" or "mail.com" or any of your favorite web site. ThetaSpy will hide itself from the windows taskbar, and it will run in the system task tray. Download theta spy now. 20/03/2014 14:51:11 ThetaSpy is a hidden browser, that you can run while browsing, and it will try to hide itself from you. ThetaSpy is a portable tool, that you can keep it in your USB or CD. When you start it,

**Aiglon Port Scanner Source Code Crack + Free**

Aiglon Port Scanner is a freeware port scanner with some options for the input and output, and an easy to use interface. Using this program, you can scan a lot of ports very easily and save the results of the scan on a file or send it to a given address. The program is written in Delphi, and includes a GUI allowing the user to change the following settings: Port scan interval Recipients Output file Output directory And more... Visit: To install the program, download the zip file and unzip it. The program's executable and other files will appear in the folder that you unzipped the files in. Visit also this link for more programs TEAMPACK TEST CMPP source is a TEAMPACK Test Comparison

Program. With it you can compare two different TEAMPACK programs for their operation and efficiency in testing. It does not take advantage of all TEAMPACK features, just those that are of interest to the user. It does not require any additional software. The two programs are compared, one by one, by using a common userfriendly interface. No additional software is required. Visit: To download the TEAMPACK TEST CMPP source. Port List 10.4(2005-05-08) is a freeware software. With it you can scan a lot of ports very easily and save the results of the scan on a file or send it to a given address. The program is written in Delphi, and includes a GUI allowing the user to change the following settings: Port scan interval Recipients Output file Output directory And more... Visit: To install the program, download the zip file and unzip it. The program's executable and other files will appear in the folder that you unzipped the files in. 77a5ca646e

**Aiglon Port Scanner Source Code Crack+ Free Registration Code Free [April-2022]**

Aiglon Port Scanner was initially created as a Project for our 1st demo/presentation at the SAITECH conference, it grew and became a full fledged app. We found this source code to be useful in many other projects so we decided to share it with the rest of the world! This demo has been made to get the basics of creating a scanner application to work. You can use the below steps to create your own network scanner. The steps are all self explanatory. Step 1 - Find a target 1) Open with a valid login. 2) Select a target from the list and hit the "Scan" button. 3) You will see a list of

host names with a number beside them. 4) Click on the link beside the host name to be taken to the corresponding web page. 5) Enter a valid username and password. Note: - In some cases the scanner will run for a few seconds and give you a "Success" message, but return nothing in the database. If that happens, click the "Unsubscribe" link at the top right of the page. - Once you have successfully scanned a host, you will receive the info from the scan in your mailbox as a mail message. If you don't receive the mail message, check your spam folder Example of what you should receive (if host found): -- Scan id: 5 Target: www.google.com Status: Success Number of processes: 1 Process

Aiglon Port Scanner Source Code is a free demonstration of how to scan your tcp/ip port from delphi. It was written for educational purposes and no infringement on other people's works is intended. Compile : Compile.exe to.zip aiglon.zip : ---------------------------------------- 1. aiglon.zip : 2. aiglon.zip : The source code of the demo application. 3. aiglon.zip : [.exe] Aiglon.exe 4. aiglon.zip : [.dpk] Aiglon.dpk License : License is hereby provided in the attached.  $==========$ 

Aiglon Source Code License Agreement 1. You are hereby granted, free of charge, a non-

==================================

## exclusive, non-transferable license to execute

Aiglon for educational purposes only, in accordance with the terms of this Agreement. 2. You may distribute, sublicense, and/or charge for the distribution of the binary versions of Aiglon binary executable files, including but not limited to Aiglon.exe, Aiglon.dpk, and the redistributable files, provided that the Aiglon binary executable files and redistributable files are not modified in any way, that no one is refused access to the source code of Aiglon for educational purposes, and that Aiglon source code may not be distributed for commercial purposes. 3. Any distribution of the source code of Aiglon for commercial purposes is prohibited. 4. You may

## not otherwise copy or decompile the source code of Aiglon unless you first provide the

corresponding source code to the recipient under the terms of this Agreement. 5. Source code of Aiglon will not be made available to the public. Contact: Your comments or questions are always welcome. mail to: fido@patacc.de US and International Sales & Licensing The demo application is free. It is intended for educational purposes only. If you are interested in the commercial distribution of the commercial version of the demo application, please contact: Aiglon Consulting Ltd. ? Aiglon Consulting Ltd. ======

 $=$  \*\*\*\*\*\*\*\*\*\*\*\*\*\*\*\*\*\*\*\* Aiglon Source Code

====================================

License Agreement 1. You are hereby granted, free of charge, a non-exclusive, non-transferable license to execute Aiglon for educational purposes only, in accordance with the terms of this Agreement. 2. You may distribute, sublicense, and/or charge for the distribution of the binary versions of Aiglon binary executable files, including but not limited to Aiglon.exe, A

**System Requirements:**

Nintendo Switch: D-pad and C-Stick required for motion controls 2-Button Joy-Con required for motion controls 1080p and 720p HD displays are supported Nintendo Switch Lite: 720p and 480p displays are supported Please note that both the Nintendo Switch and Nintendo Switch Lite will be usable with the Nintendo Switch Pro Controller. The Nintendo Switch system software is subject

<http://bookmanufacturers.org/liteimage-license-key-free-win-mac-updated-2022>

<https://csermoocf6ext.blog/2022/06/07/isolinux-mate-crack-torrent-activation-code-download-win-mac/>

<https://sketcheny.com/2022/06/06/openboard-crack-activation-code-with-keygen-2022/>

[https://7smabu2.s3.amazonaws.com/upload/files/2022/06/sfBmpTEK2R4H2F2v5U2w\\_06\\_7a2115c430e7c869799172b0a](https://7smabu2.s3.amazonaws.com/upload/files/2022/06/sfBmpTEK2R4H2F2v5U2w_06_7a2115c430e7c869799172b0a7e1c782_file.pdf) [7e1c782\\_file.pdf](https://7smabu2.s3.amazonaws.com/upload/files/2022/06/sfBmpTEK2R4H2F2v5U2w_06_7a2115c430e7c869799172b0a7e1c782_file.pdf)

<https://cotram.org/checklists/checklist.php?clid=17023>

<https://itsupportnetwork.com/brainwaveproducer-crack-activation-key-free-download-win-mac-updated-2022/> <https://www.intermountainbiota.org/portal/checklists/checklist.php?clid=62001>

<http://www.wemoveondemand.com/?p=3380> <http://tekbaz.com/2022/06/06/cleantouch-large-payroll-system-crack-free-download/> <https://hgpropertysourcing.com/wp-content/uploads/2022/06/khrfrie.pdf>